《実践コース》

【求職者支援訓練受講生募集情報】 神奈川県5月21日開講コース

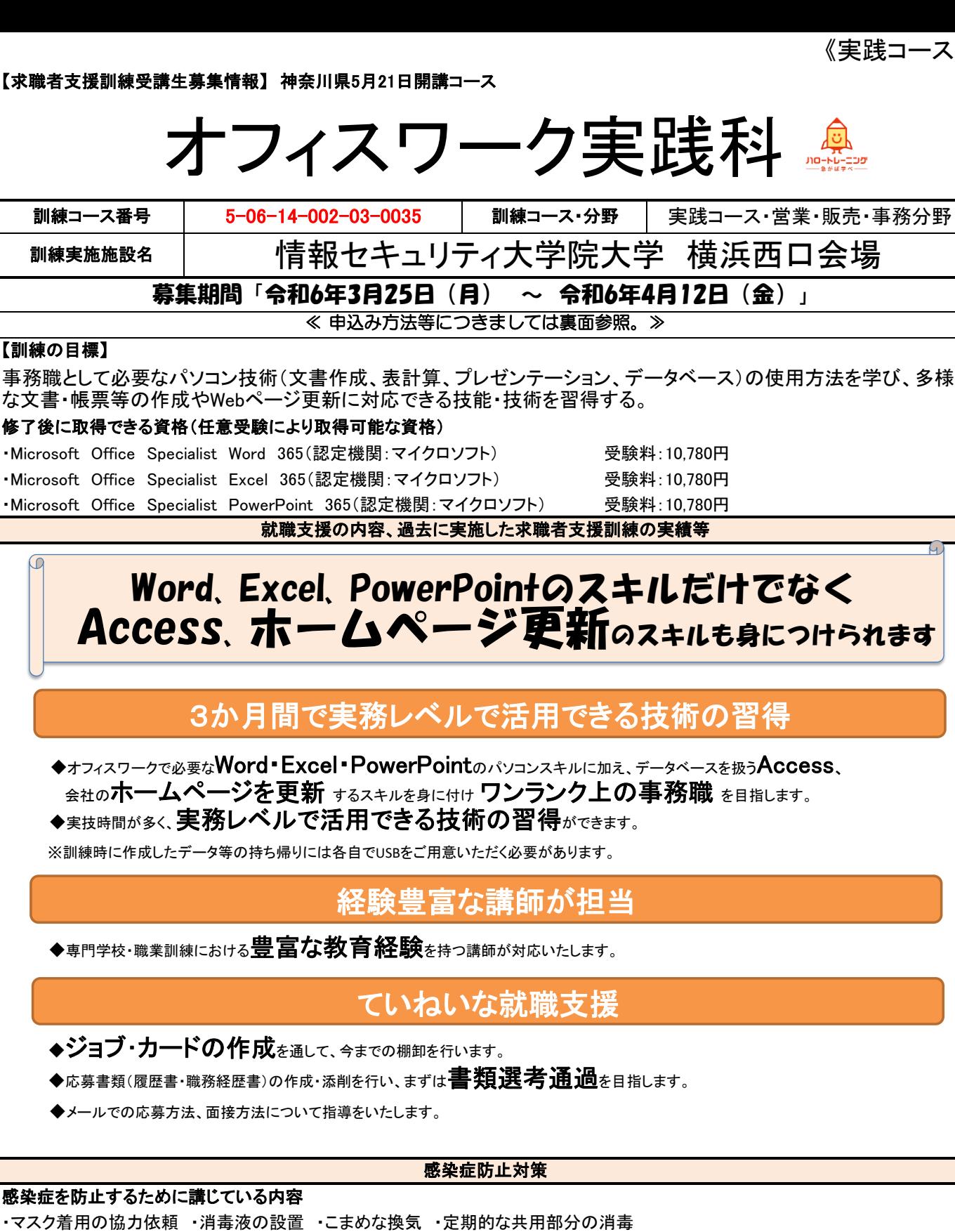

【訓練期間】

## ~ 令和6年5月21日(火) 令和6年8月20日(火)

訓練時間 9:00 ~ 15:50 | 5月21日 9:00~11:50<br>8月20日 9:00~14:50

【訓練内容】※ 訓練内容の詳細につきましては、説明会(裏面参照)などでご確認できます。

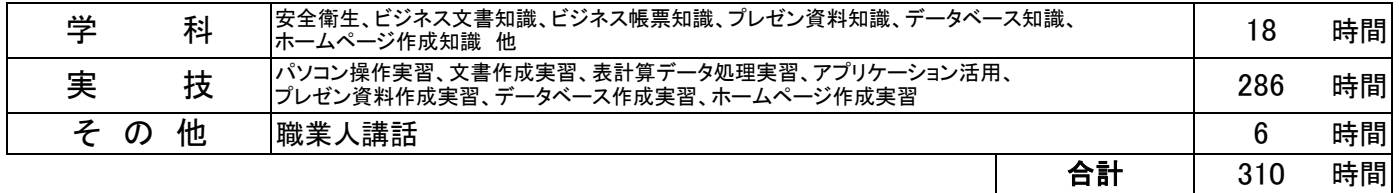

《実践コース》

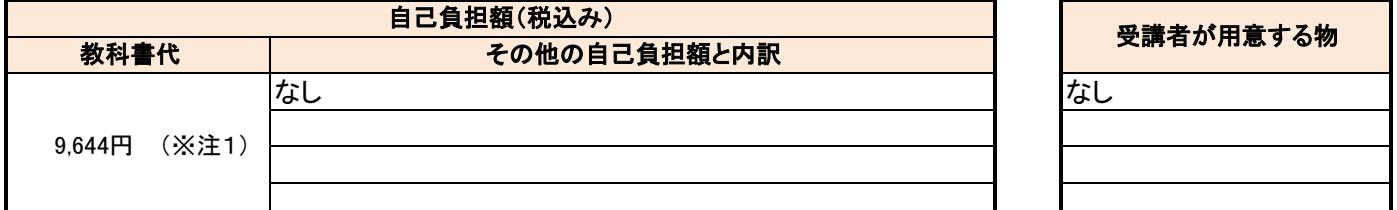

(※注1)教科書代等について、訓練開始直前に就職等の理由により辞退された場合、当該教科書代等を負担いただく場合があります。

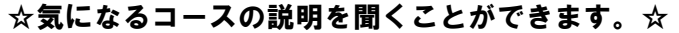

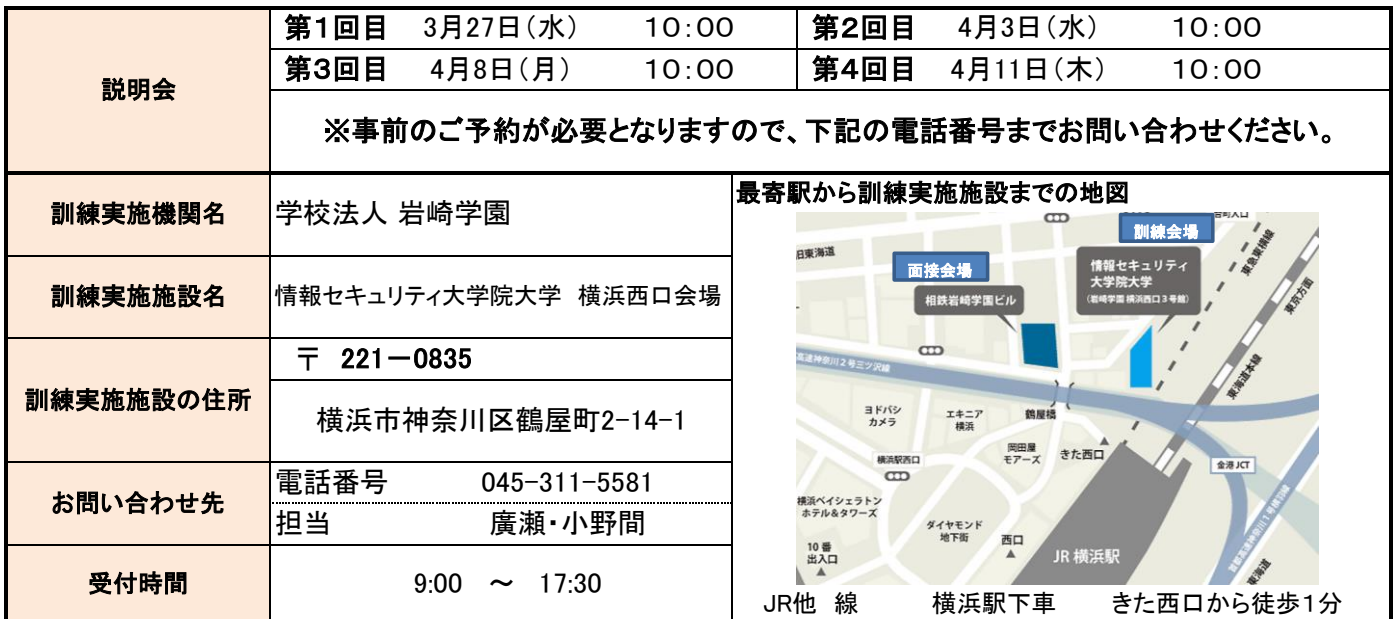

## ☆申込み方法等☆

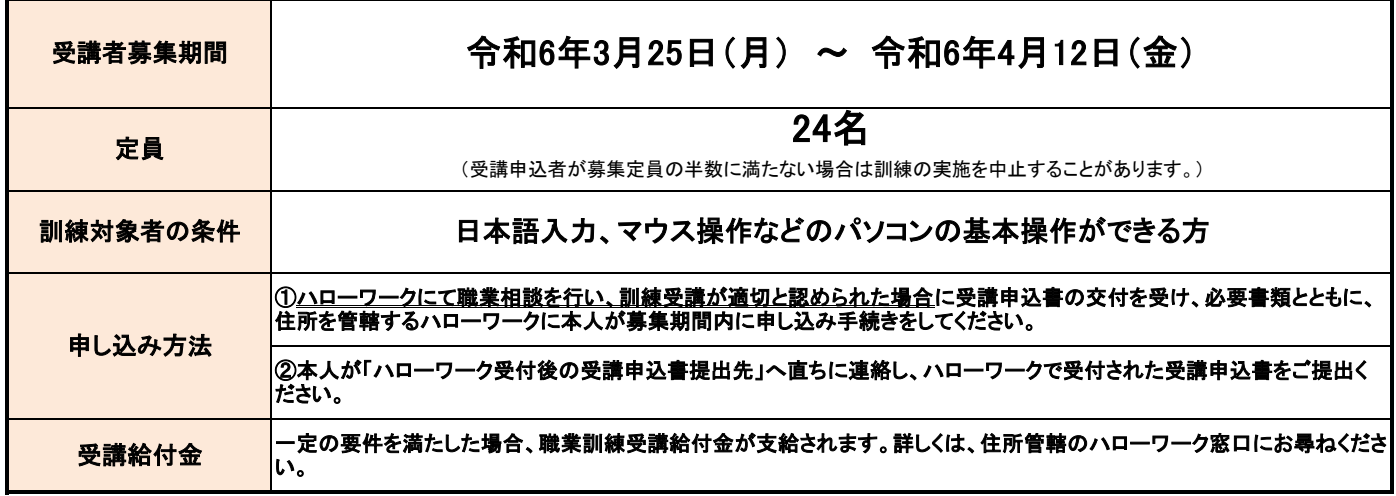

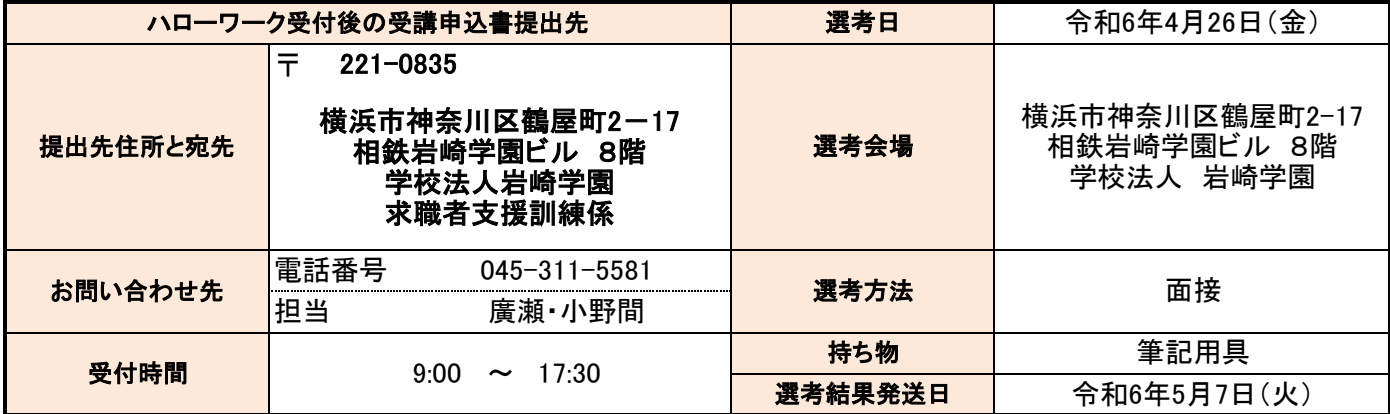

## 訓練カリキュラム

(様式A-9)

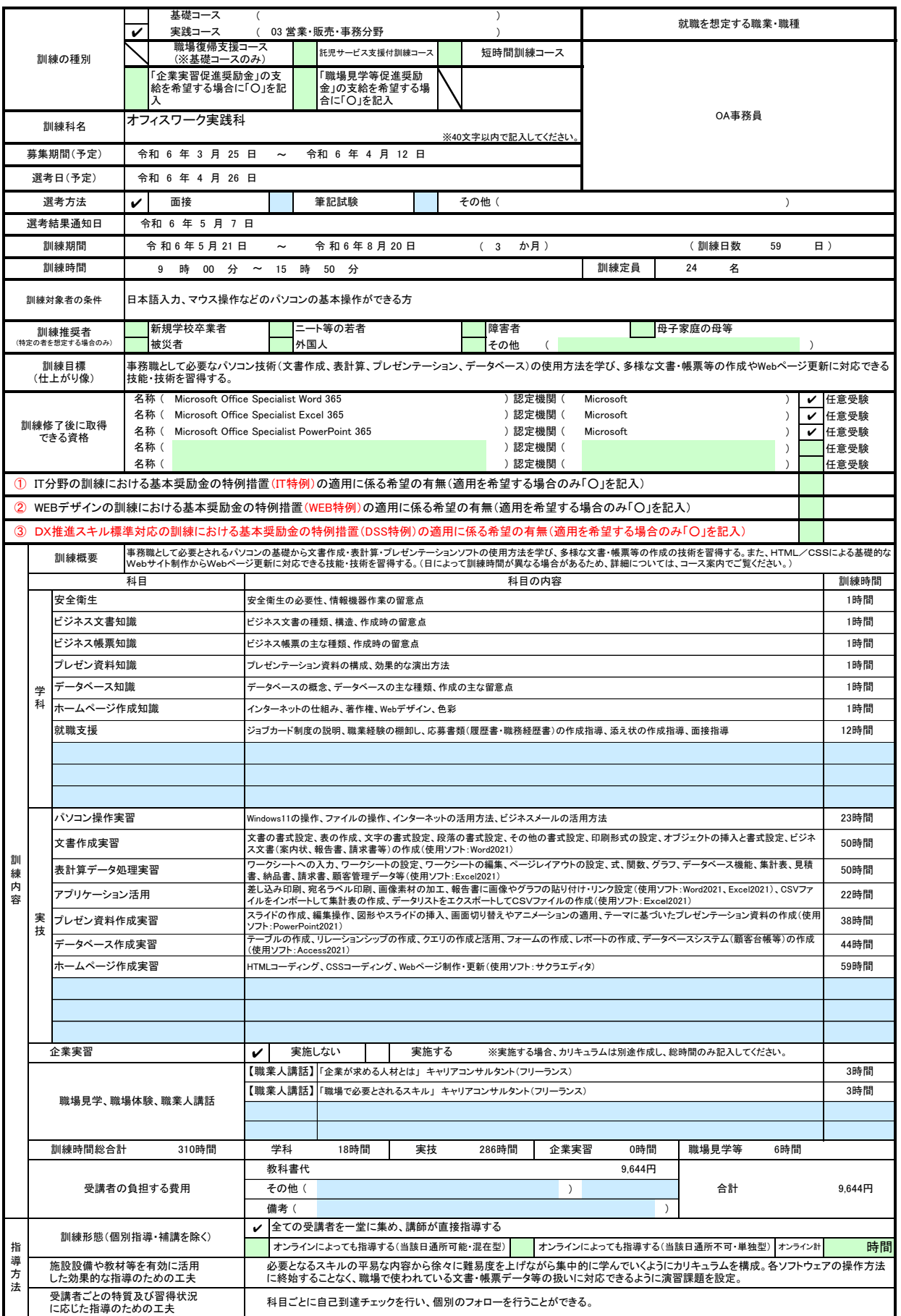

訓練実施機関名: 学校法人 岩崎学園

※1 企業実習を予定している場合は、様式第10〜12号を作成のうえ提出してください。<br>※2 様式第6号の「日別計画表」を添付してください。<br>※3 様味推奨者欄には、特に訓練を推奨する対象がある場合に、当てはまるもの全てのチェック欄(口)に✔を記入してください。<br>※3 訓練場な験」に関連対象者の条件 :欄に内容を記入してください。特にない場合はチェックは不要です。<br>※4 [職場体験」には、キャリアコンサルティング等の時間は含まれませんので